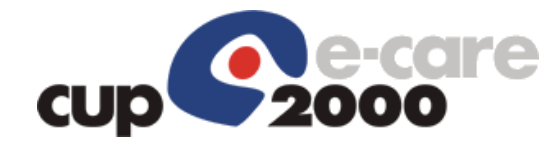

SERVIZIO SANITARIO REGIONALE i i i **EMILIA-ROMAGNA 22111 Azienda Unità Sanitaria Locale della Romagna** 

# *Integrazione repository Aziendale/SIO*

## *Progetto AUSL ROMAGNA*

*Maggio 2017* 

*vers. 2.0* 

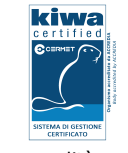

Sistema qualità certificato UNI EN ISO 9001:2008

**CUP 2000 S.p.A.** - Sede Legale Via del Borgo di S. Pietro, 90/c 40126 Bologna tel. +39 051 4208411 fax +39 051 4208511 cup2000@cup2000.it - cup2000@cert.cup2000.it - www.cup2000.it

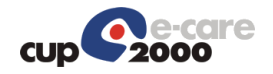

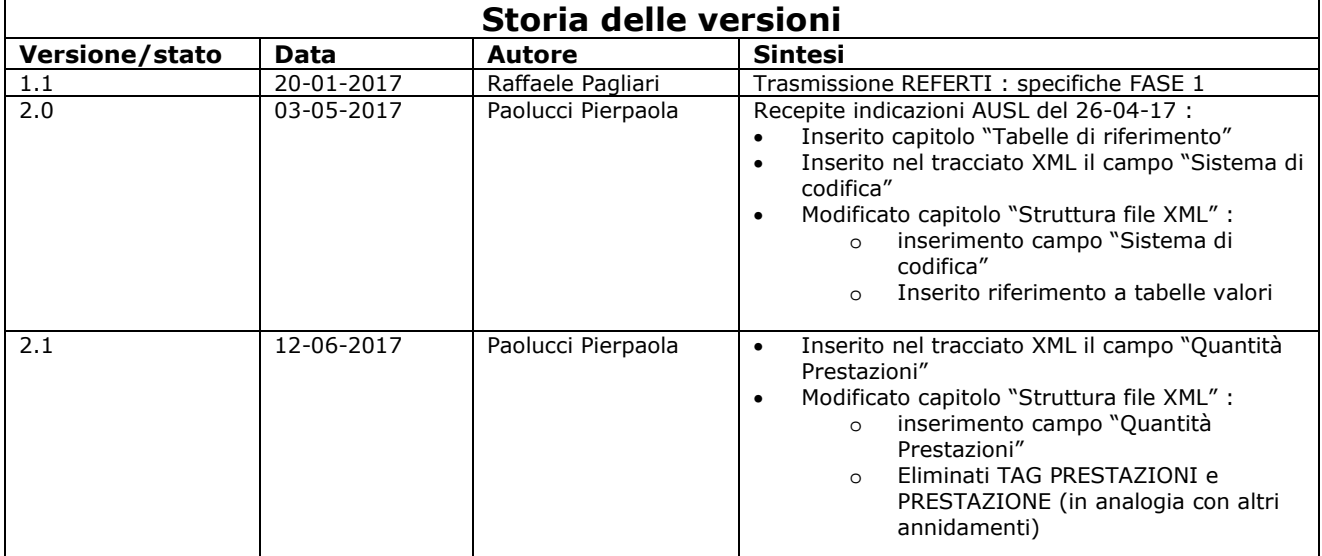

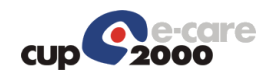

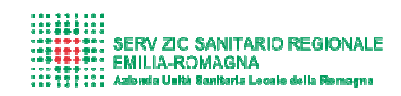

## **Indice**

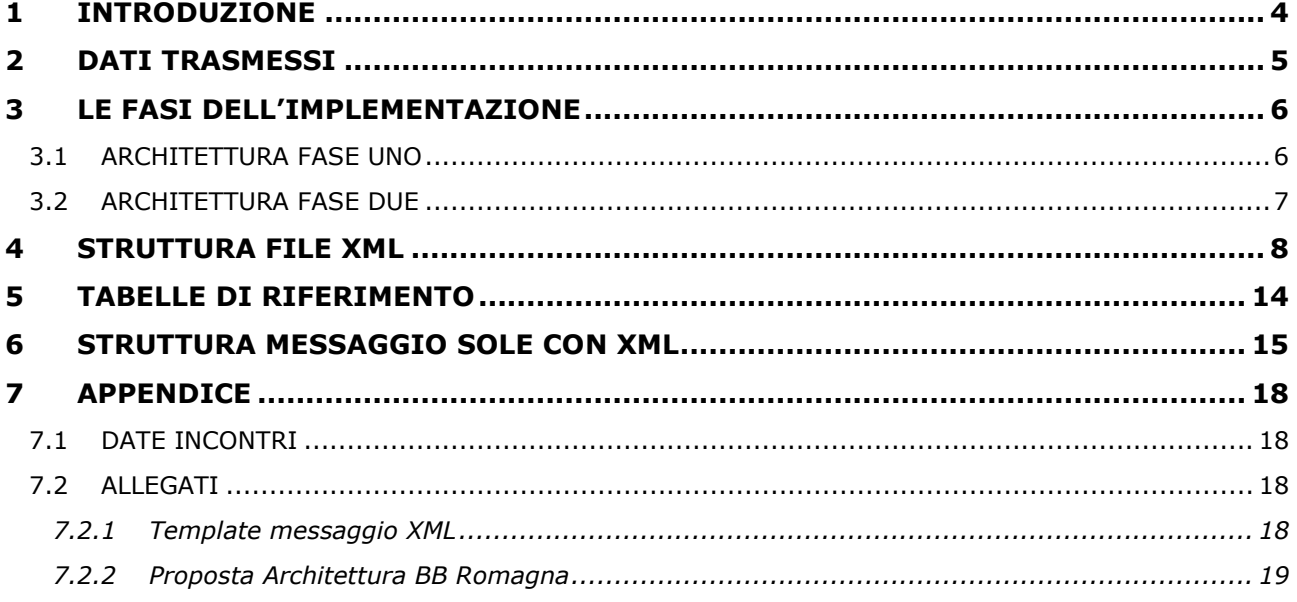

## **Indice delle figure**

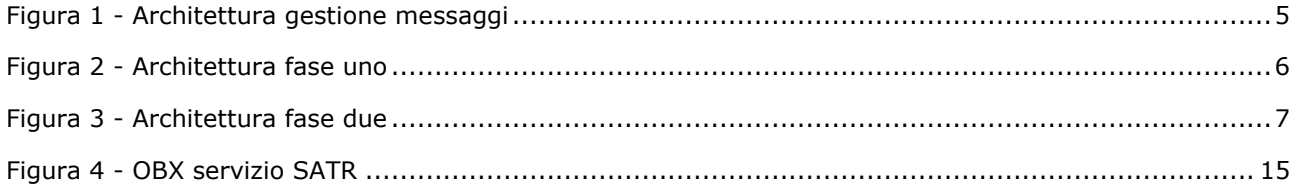

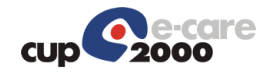

### 1 Introduzione

In questa analisi si espone la soluzione individuata per la trasmissione, dai dipartimentali aziendali al repository aziendale/SIO e all'infrastruttura SOLE, dei documenti clinici e degli stati collegati. La base di partenza è l'analisi contenuta nel documento Proposta Architettura BB Romagna.

I dipartimentali integrati utilizzeranno il BB SOLE per veicolare le informazioni al repository/SIO aziendale e all'infrastruttura SOLE.

Nei seguenti paragrafi:

- il dettaglio sulle fasi in cui è stata suddivisa l'integrazione;
- l'analisi delle informazioni contenute nel file XML, costruito per integrare le informazioni non presenti nel messaggio SOLE, ma necessarie al repository/SIO.

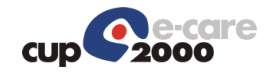

## 2 Dati trasmessi

È stato creato un flusso d'informazioni strutturato come file in formato XML, che i dipartimentali dovranno veicolare tramite il BB SOLE al Repository/SIO aziendale. Tale flusso servirà per integrare le informazioni necessarie al Repository/SIO aziendale, ma che non sono presenti nel flusso previsto dall'integrazione SOLE.

Per minimizzare l'impatto di questa integrazione si è deciso di inserire il file XML all'interno del messaggio SOLE attualmente utilizzato, sarà compito dell'infrastruttura BB/SOLE:

- veicolare il messaggio completo al Repository/SIO aziendale;
- veicolare il messaggio "SOLE", quindi senza il file XML, all'infrastruttura SOLE.

In questo modo non ci saranno impatti su tutte le infrastrutture integrate a valle dei repository SOLE, come ad esempio le cartelle degli MMG o l'infrastruttura dell'FSE.

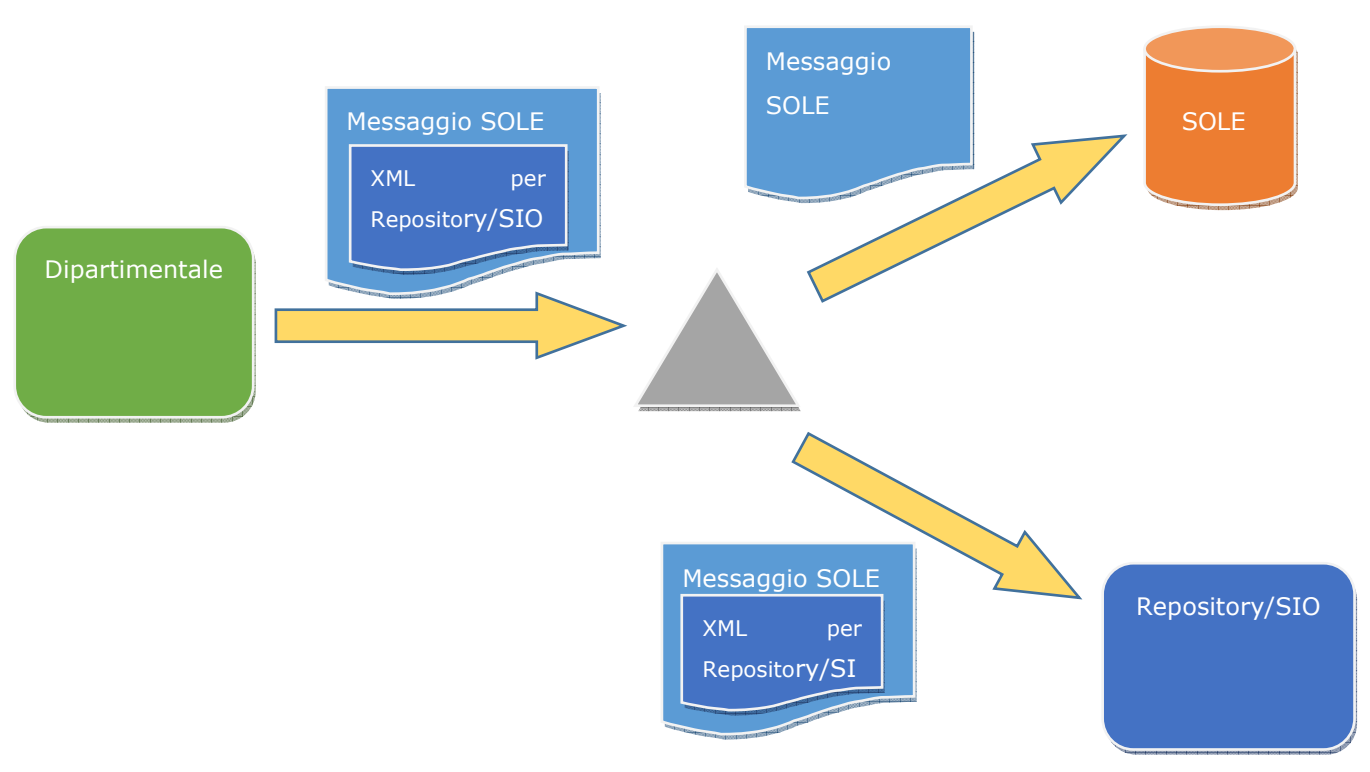

Figura 1 - Architettura gestione messaggi

Inoltre non tutte le trasmissioni effettuate dai dipartimentali riguarderanno l'invio di documenti indirizzati all'infrastruttura SOLE, ad esempio tutte le transazioni che comportano esclusivamente **una variazione di stato**, in questi casi nell'infrastruttura appena esposta transiteranno **messaggi costituiti esclusivamente dal file XML**, che verrà indirizzato quindi al solo Repository/SIO e non all'infrastruttura SOLE.

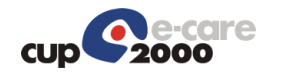

## 3 Le fasi dell'implementazione

L'implementazione prevede una prima fase in cui la nuova modalità di trasmissione si affiancherà all'esistente, per minimizzare i rischi di possibili impatti con quanto attualmente in produzione e per permettere di condurre tutte le verifiche necessarie.

Una seconda fase in cui il nuovo flusso sostituirà l'attuale e che quindi porterà questa integrazione completamente a regime.

### 3.1 Architettura fase uno

I dipartimentali che gestiscono le informazioni per la refertazione specialistica, operanti a Ravenna (Dedalus) e Cesena (Onit), invieranno le informazioni tramite il BB SOLE al repository/SIO aziendale. Nella seguente figura una rappresentazione dell'integrazione ipotizzata per la fase uno.

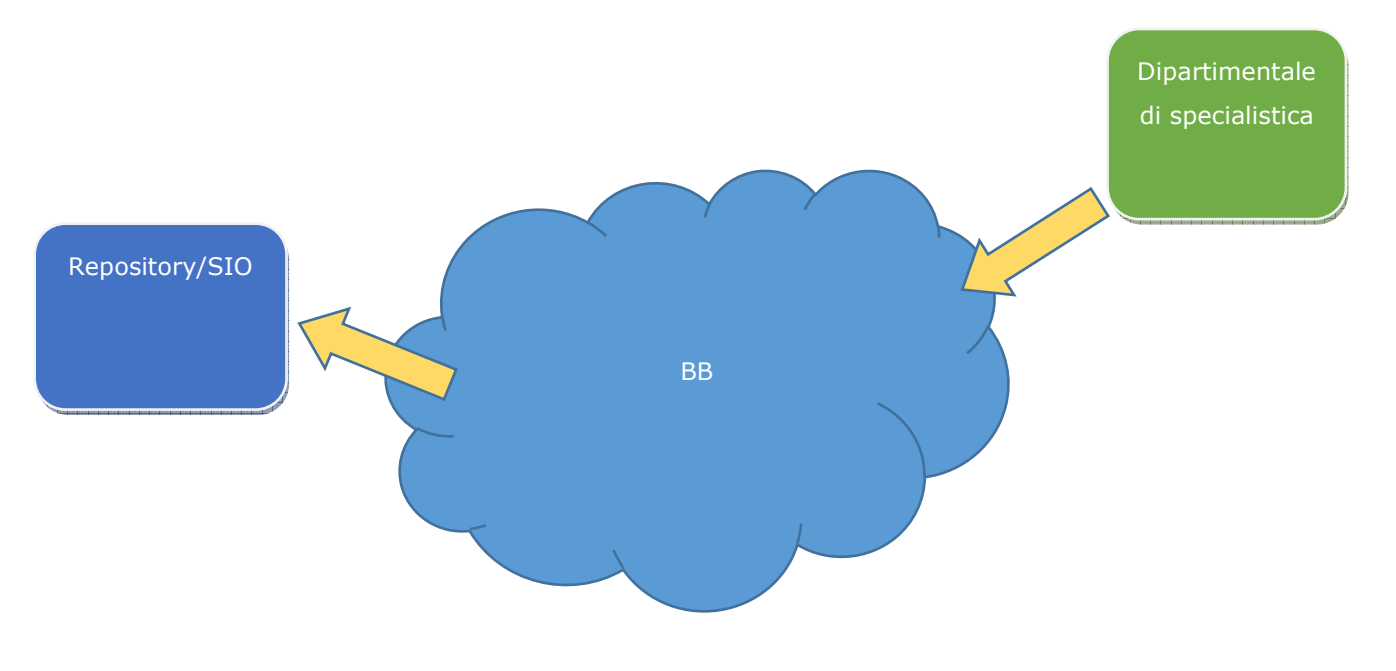

Figura 2 - Architettura fase uno

Le integrazioni verso l'infrastruttura SOLE attualmente implementate non subiranno variazioni.

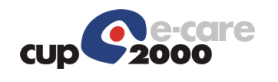

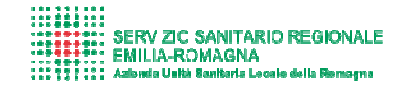

### 3.2 Architettura fase due

I dipartimentali di specialistica invieranno le informazioni al BB SOLE che si farà carico di fornirle sia al repository/SIO aziendale, sia all'infrastruttura SOLE. Nella seguente figura una rappresentazione dell'integrazione ipotizzata per la fase due.

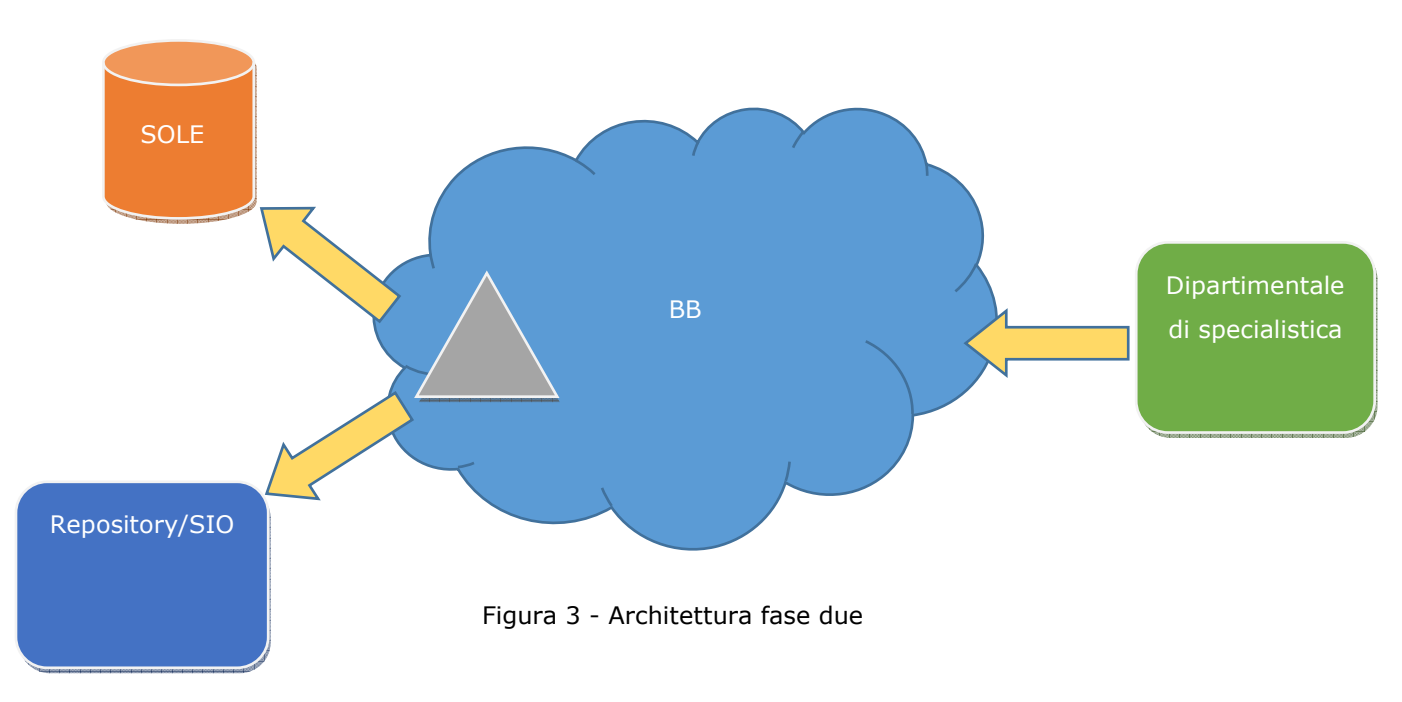

Come già esposto all'infrastruttura SOLE finirà solo il messaggio "SOLE" senza quindi allegato XML.

Le trasmissioni che non hanno rilevanza per l'infrastruttura SOLE verranno indirizzate esclusivamente al repository/SIO.

Le integrazioni dei dipartimentali di specialistica verso l'infrastruttura SOLE verranno dismesse, perché superate dalla nuova infrastruttura.

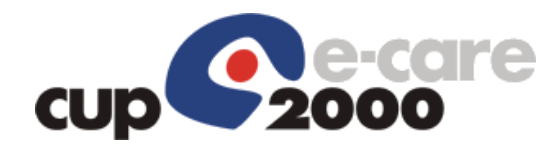

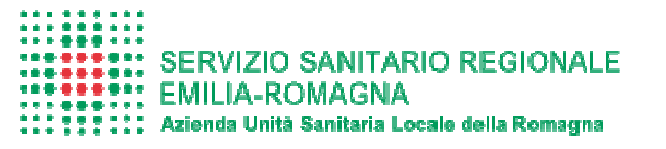

# 4 Struttura file XML

Di seguito sono riportati tutti i campi che trasmettono le informazioni nel file XML. **Nella colonna struttura è riportato l'annidamento del singolo campo**, ad esempio per il campo "DATAORASTMPREF" l'informazione riportata fa riferimento a questa struttura:

<INFORMAZIONI>

…

…

#### <REPOSITORY>

<DATAORASTMPREF> </DATAORASTMPREF>

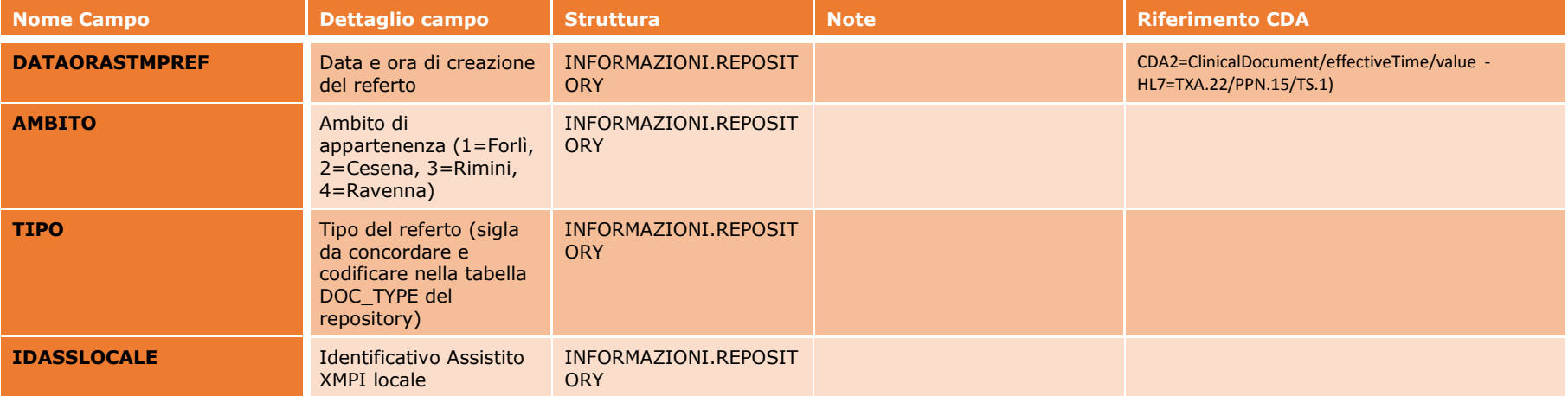

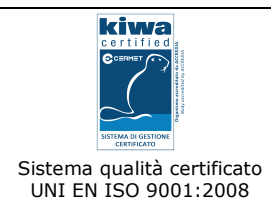

**CUP 2000 S.p.A.** - Sede Legale Via del Borgo di S. Pietro, 90/c 40126 Bologna tel. +39 051 4208411 fax +39 051 4208511 cup2000@cup2000.it - cup2000@cert.cup2000.it - www.cup2000.it

C.F., P. IVA e Iscrizione al Registro delle Imprese di Bologna n. 04313250377 - Capitale Sociale €. 487.579,00 i.v.

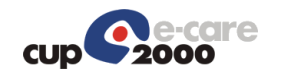

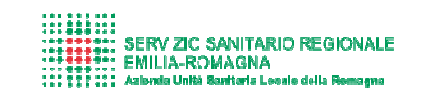

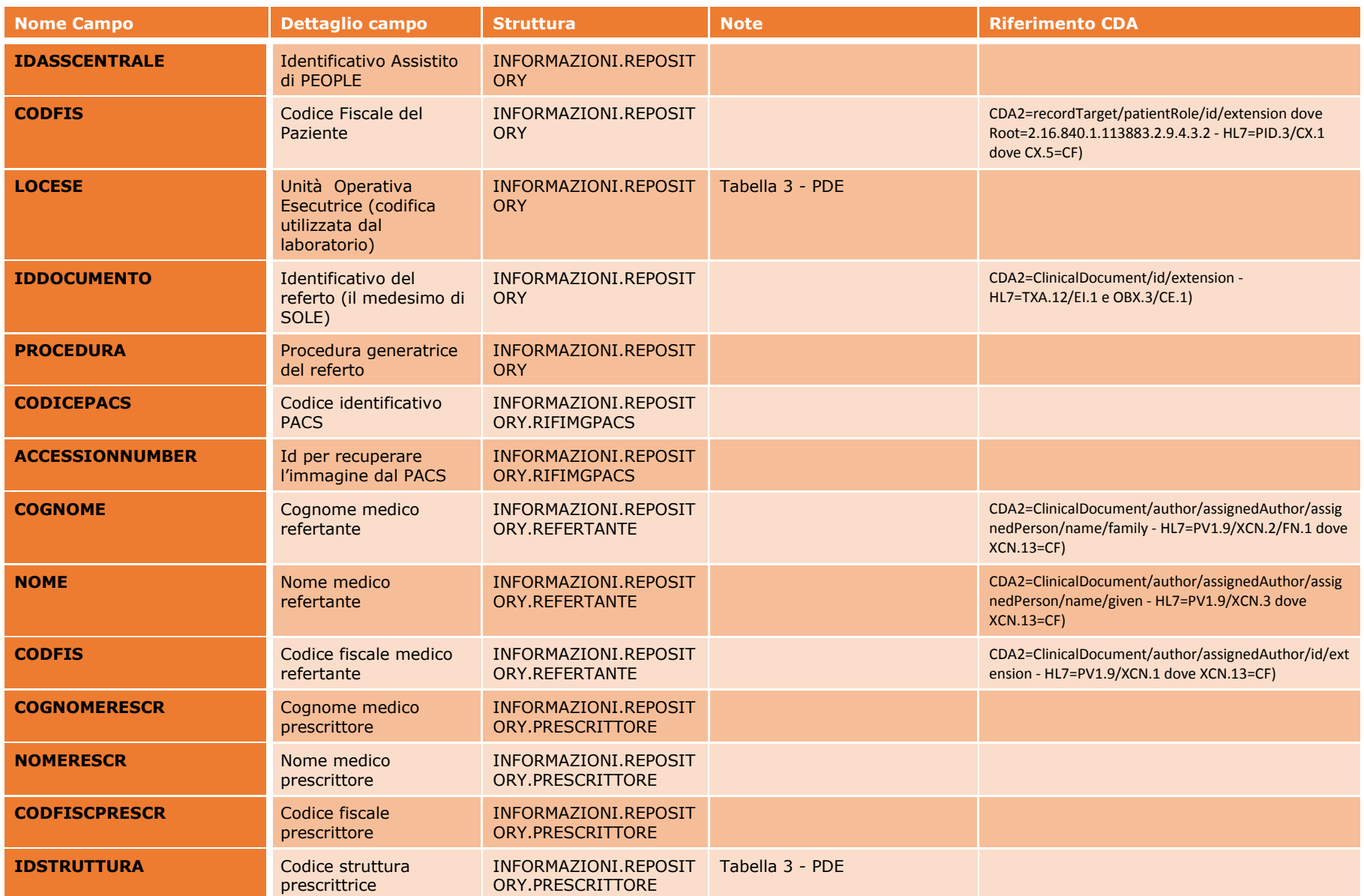

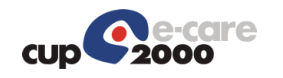

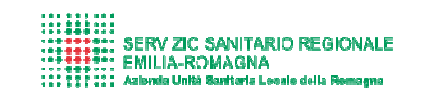

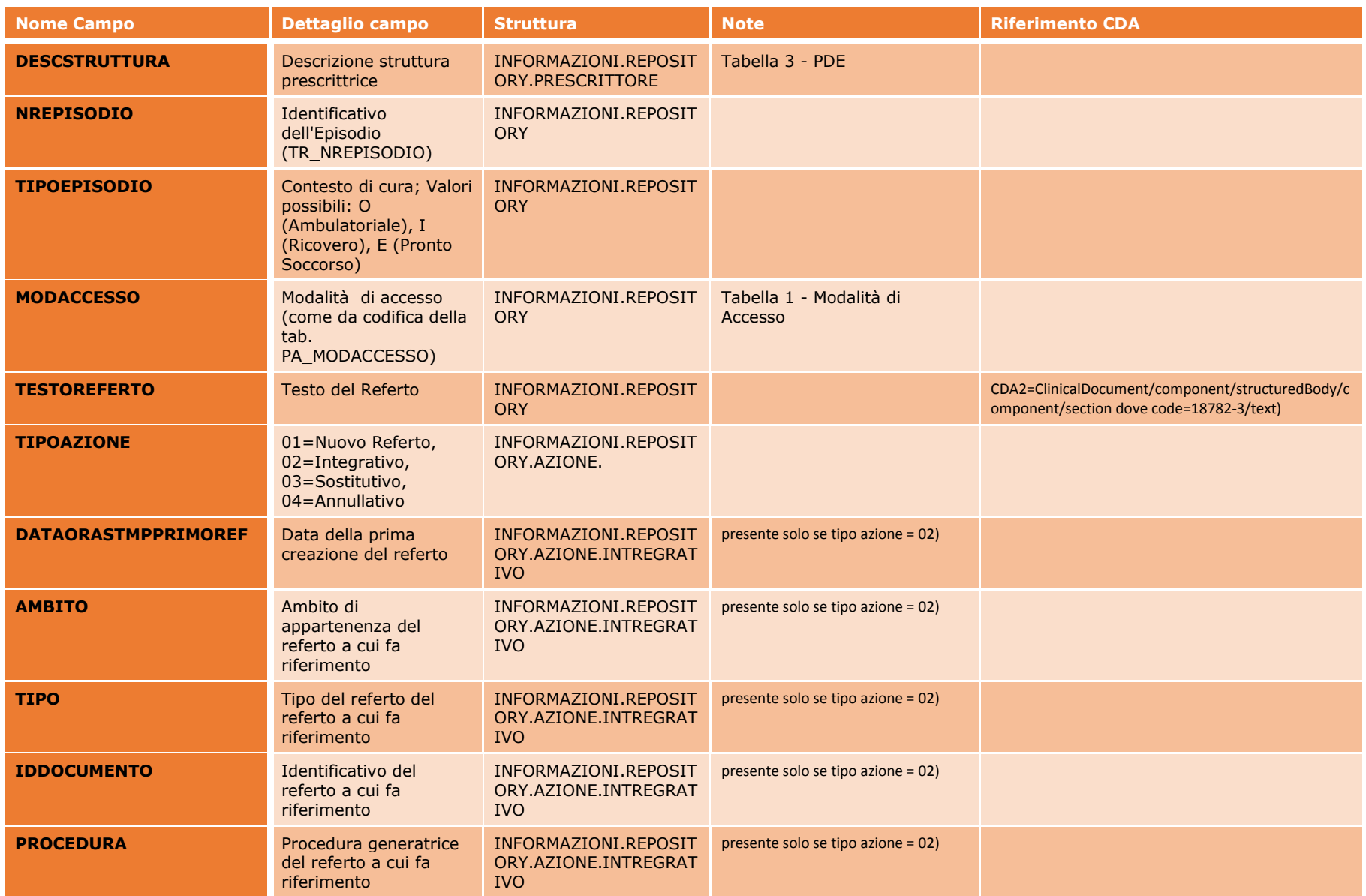

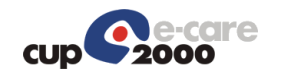

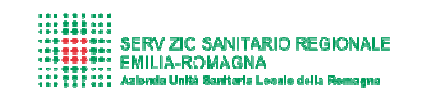

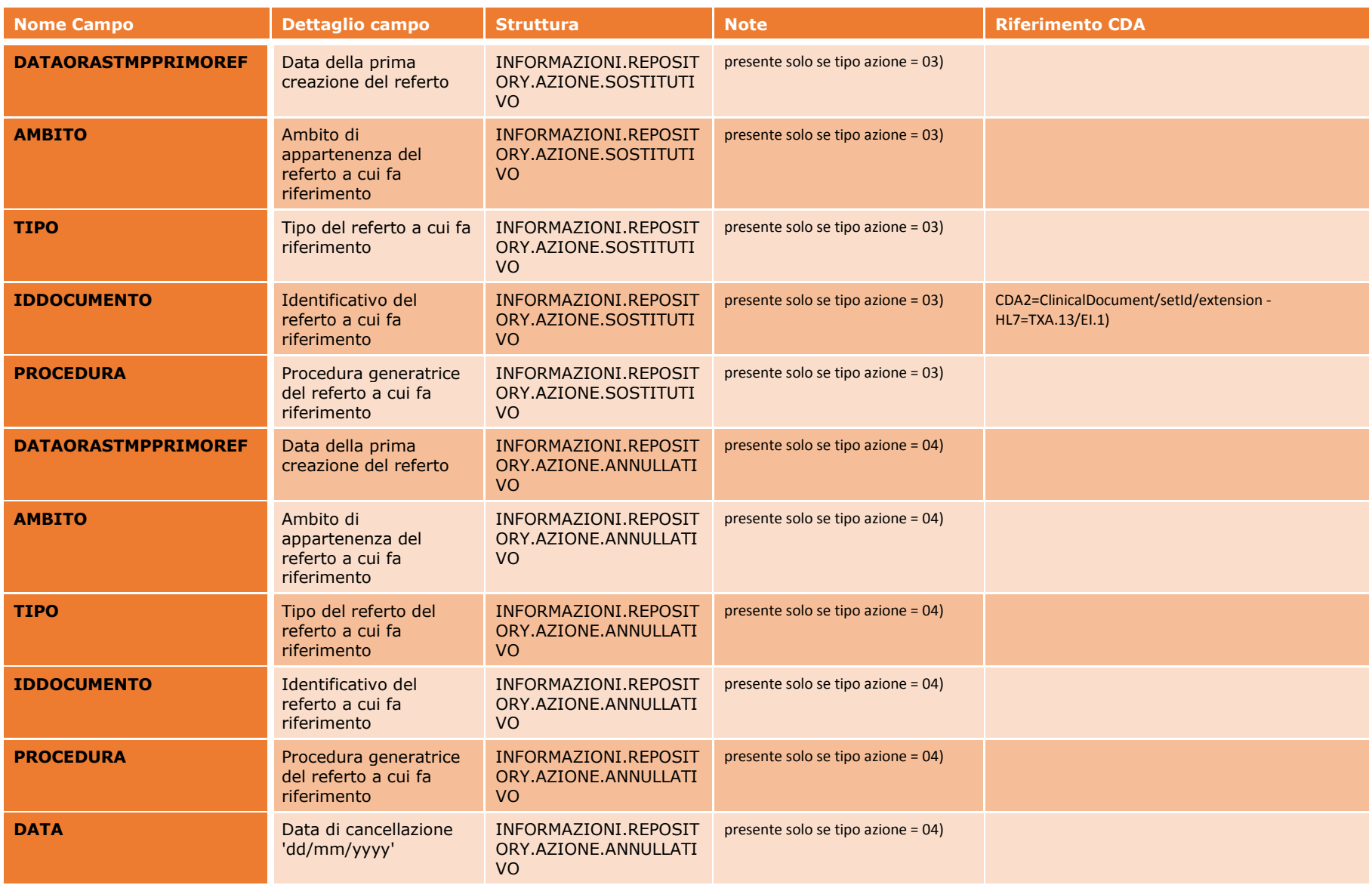

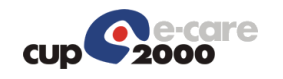

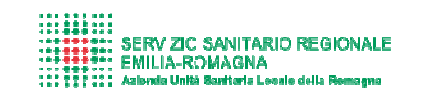

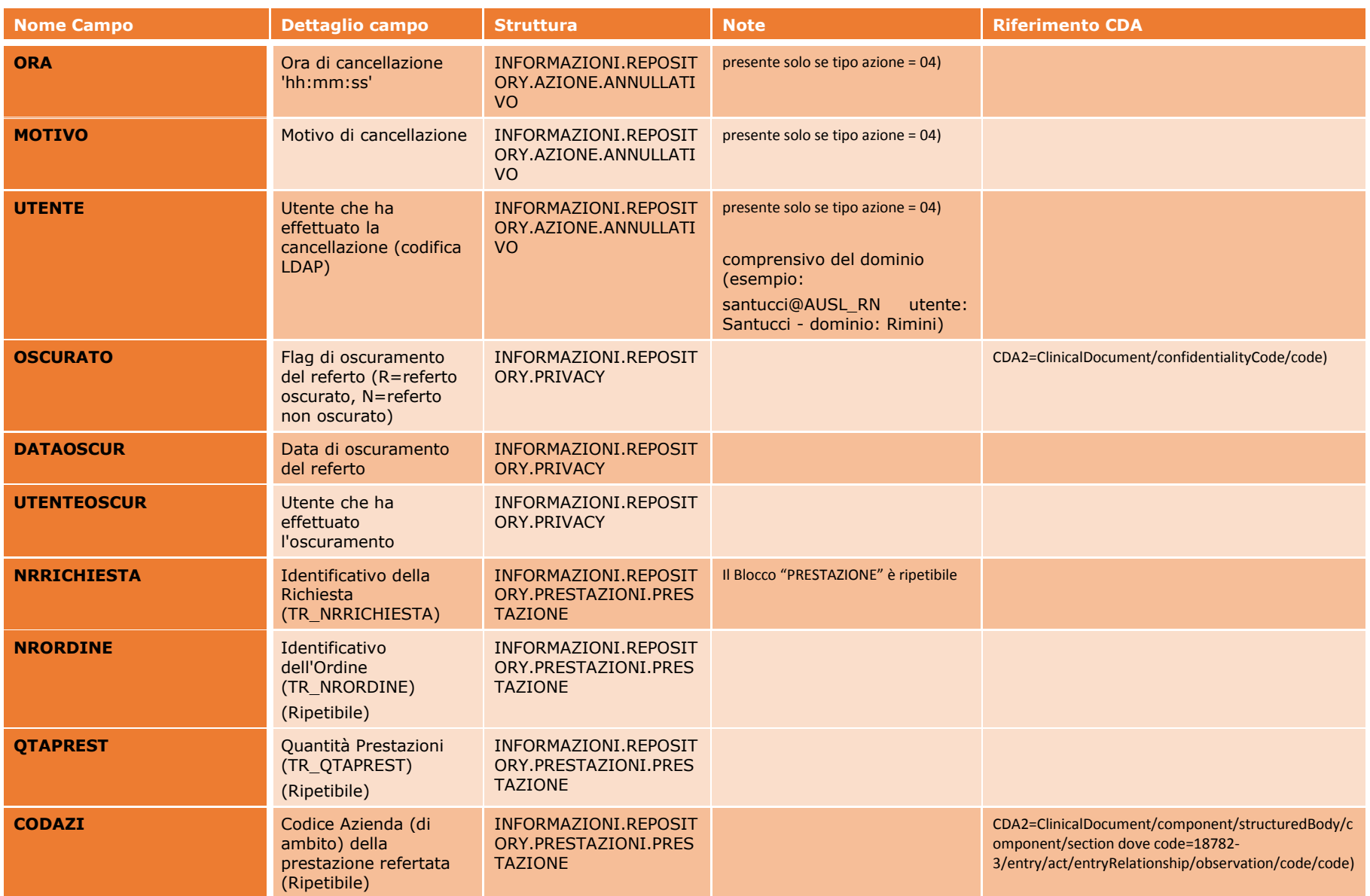

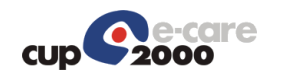

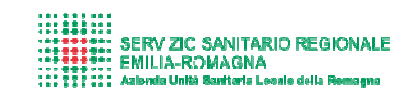

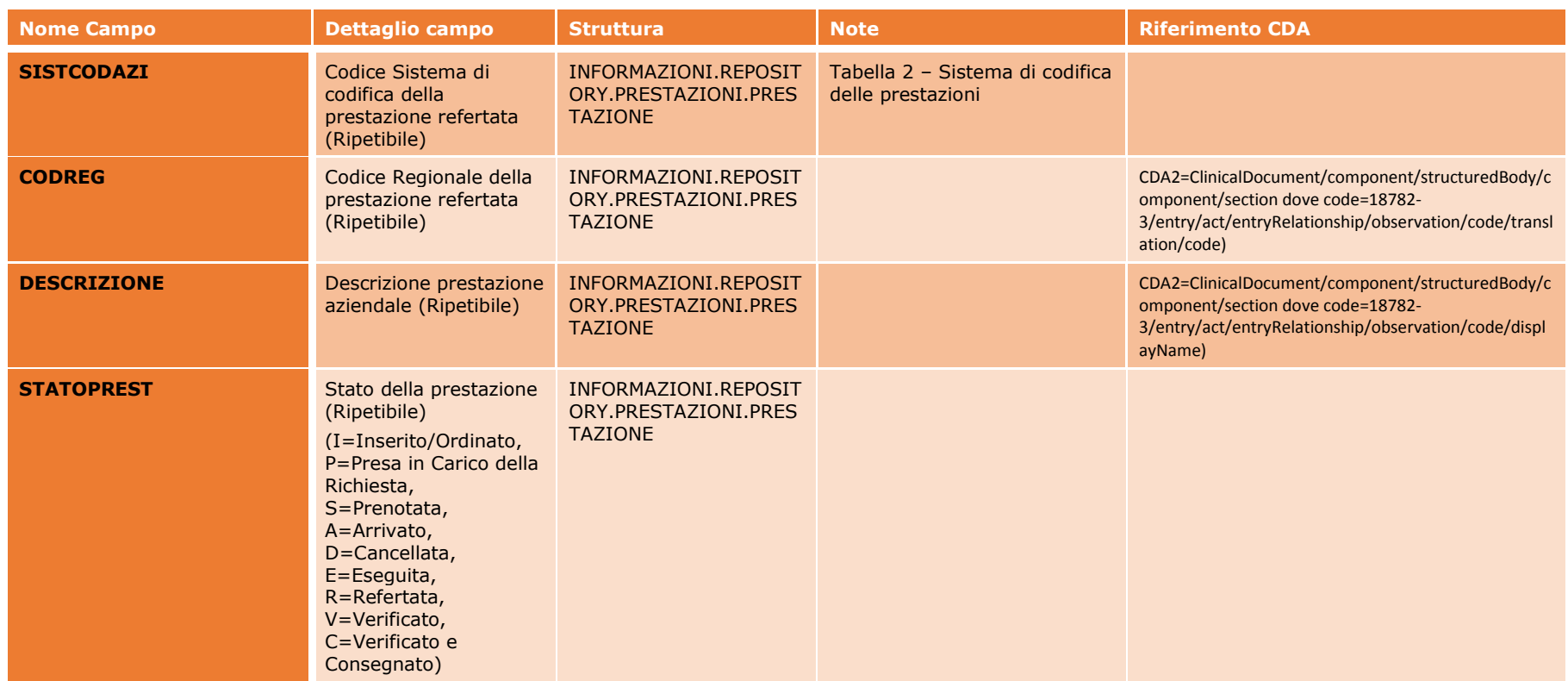

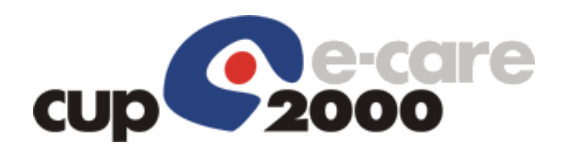

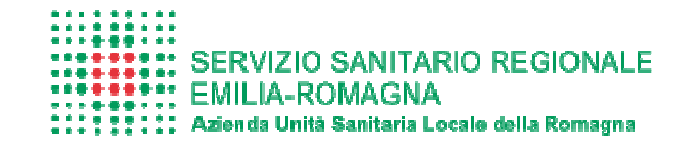

### 5 Tabelle di riferimento

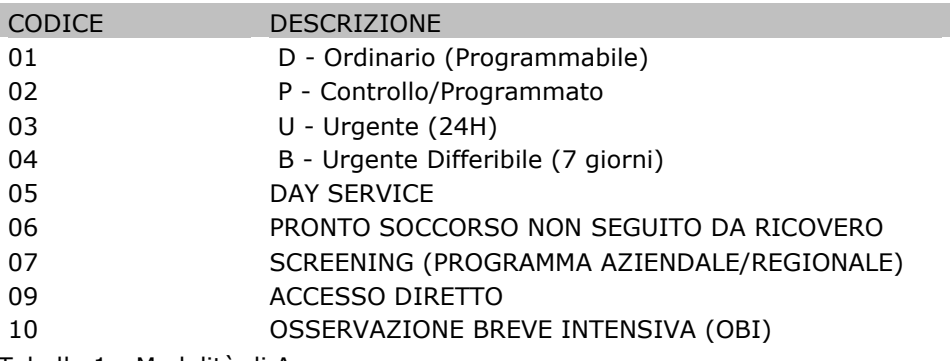

Tabella 1 - Modalità di Accesso

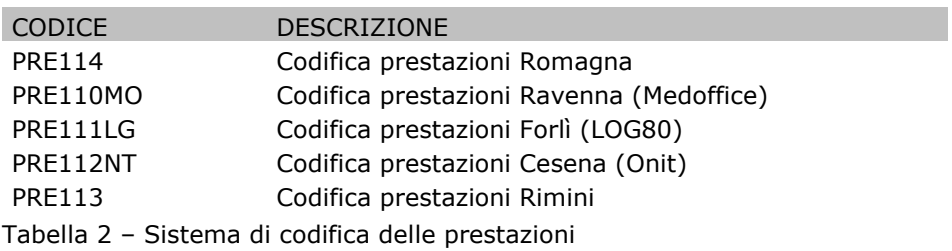

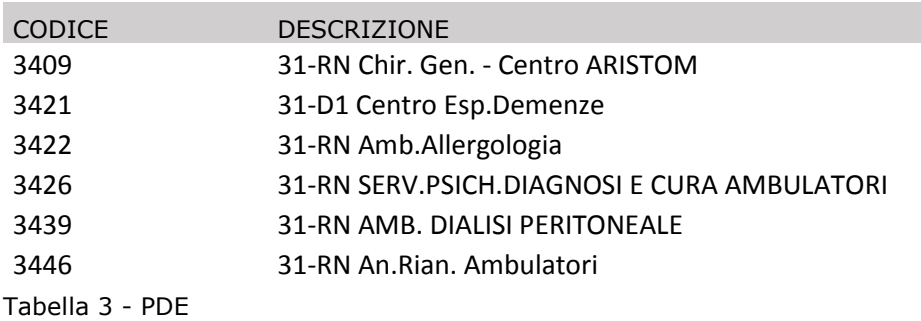

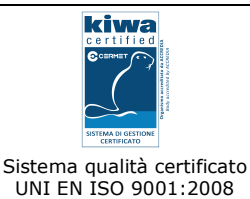

**CUP 2000 S.p.A.** - Sede Legale Via del Borgo di S. Pietro, 90/c 40126 Bologna tel. +39 051 4208411 fax +39 051 4208511 cup2000@cup2000.it - cup2000@cert.cup2000.it - www.cup2000.it

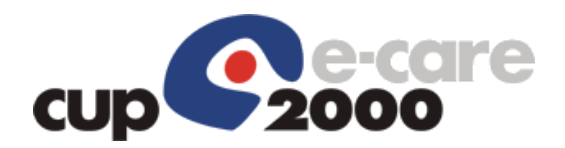

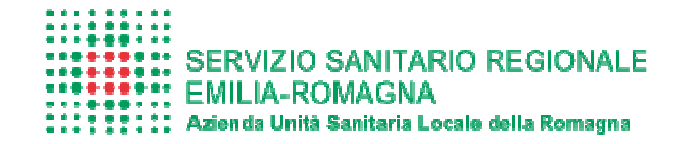

### 6 Struttura messaggio SOLE con XML

Nell'infrastruttura SOLE i documenti clinici vengono trasmessi utilizzando la messaggistica e la semantica definite dallo standard HL7. Nello specifico il file contenente il CDA (Clinical Document Architecture), che contiene le informazioni in formato strutturato del documento clinico, è inserito nel quindi campo del segmento OBX, di seguito viene riportato il segmento OBX previsto dal servizio SATR (Servizio Applicativo Trasmissione Referto):

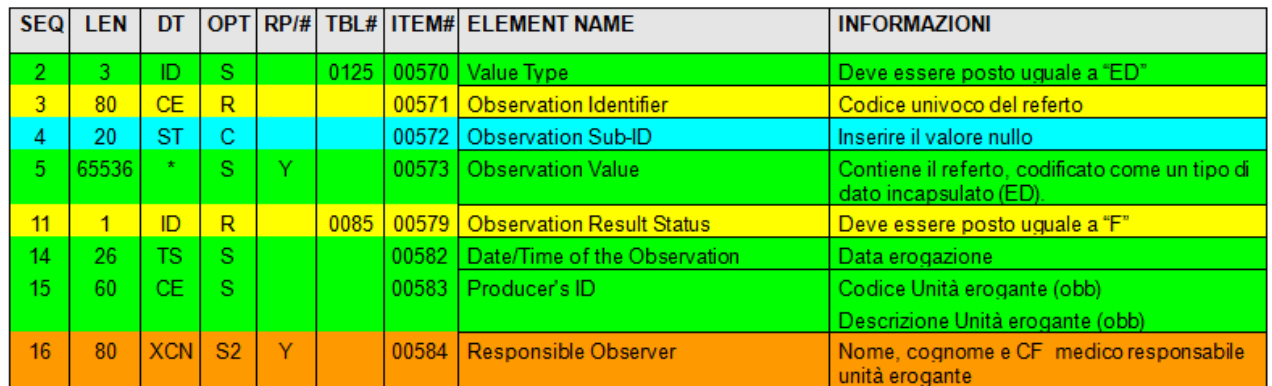

#### Figura 4 - OBX servizio SATR

Sempre nel campo OBX.5 vengono inseriti il PDF e il foglio di stile se presente. Nella messaggistica HL7 questi file vengono trattati come oggetti multimediali (multimedia object) che vanno scambiati come un pacchetto MIME (Multipurpose Internet Mail Extensions) multipart e codificati nel messaggio HL7 come un "encapsulated data type" (ED).

Nello specifico ciascuna parte del MIME è composta da una serie di campi di intestazione più il corpo vero e proprio contenente il singolo file incapsulato codificato in base64; gli elementi dell'intestazione serviranno per indicare il formato del file incapsulato, il suo nome e altre informazioni serviranno per definirne il contesto.

Di seguito un esempio di formattazione di un MIME multipart contenente nel primo blocco il CDA, nel secondo il foglio di stile e nel terzo il PDF:

MIME-Version: 1.0 Content-Type: multipart/mixed; boundary=\_StringPartSeparator

--\_StringPartSeparator Content-Type: application/xml; name="CodiceUnivocoDocumento.xml" Content-Transfer-Encoding: base64 Content-Disposition: attachment; filename="CodiceUnivocoDocumento.xml"

CONTENUTO\_INFORMATIVO\_IN\_BASE\_64\_SU\_RIGHE\_ATTUGUE\_DI\_MAX\_76\_ CARATTERI\_E\_TUTTE\_CON\_LO\_STESSO\_NUMERO\_DI\_CARATTERI\_ECCETTO\_

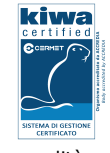

Sistema qualità certificato UNI EN ISO 9001:2008

**CUP 2000 S.p.A.** - Sede Legale Via del Borgo di S. Pietro, 90/c 40126 Bologna tel. +39 051 4208411 fax +39 051 4208511 cup2000@cup2000.it - cup2000@cert.cup2000.it - www.cup2000.it

C.F., P. IVA e Iscrizione al Registro delle Imprese di Bologna n. 04313250377 - Capitale Sociale €. 487.579,00 i.v.

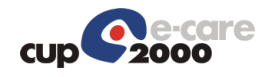

#### LA\_RIGA\_FINALE\_CHE\_PUO\_AVERE\_UN\_NUMERO\_MINORE\_DI\_CARATTERI

-- StringPartSeparator

Content-Type: application/xml; name="CodiceUnivocoDocumento.xslfo" Content-Transfer-Encoding: base64 Content-Disposition: attachment; filename="CodiceUnivocoDocumento.xslfo"

CONTENUTO\_INFORMATIVO\_IN\_BASE\_64\_SU\_RIGHE\_ATTUGUE\_DI\_MAX\_76\_ CARATTERI E TUTTE CON LO STESSO NUMERO DI CARATTERI ECCETTO LA\_RIGA\_FINALE\_CHE\_PUO\_AVERE\_UN\_NUMERO\_MINORE\_DI\_CARATTERI

-- StringPartSeparator

Content-Type: application/pdf; name="CodiceUnivocoDocumento.pdf" Content-Transfer-Encoding: base64 Content-Disposition: attachment; filename="CodiceUnivocoDocumento.pdf"

CONTENUTO\_INFORMATIVO\_IN\_BASE\_64\_SU\_RIGHE\_ATTUGUE\_DI\_MAX\_76\_ CARATTERI\_E\_TUTTE\_CON\_LO\_STESSO\_NUMERO\_DI\_CARATTERI\_ECCETTO\_ LA\_RIGA\_FINALE\_CHE\_PUO\_AVERE\_UN\_NUMERO\_MINORE\_DI\_CARATTERI

--\_StringPartSeparator—

Per semplificare l'attività di smistamento delle informazioni e sfruttando la ripetitività del campo OBX.5 (si veda la colonna RP/# della Figura 4) si è deciso di inserire il nuovo file XML, contenente le informazioni utili al repository/SIO Aziendale, non nello spesso campo dove ci saranno il CDA/PDF, ma in una sua ripetizione dedicata.

Di seguito la rappresentazione:  $<$ OBX.5 $>$ 

<ED.5> MIME-Version: 1.0 Content-Type: multipart/mixed; boundary=\_StringPartSeparator

-- StringPartSeparator Content-Type: application/xml; name="CodiceUnivocoDocumento.xml" Content-Transfer-Encoding: base64 Content-Disposition: attachment; filename="CodiceUnivocoDocumento.xml"

……

--\_StringPartSeparator

Content-Type: application/xml; name="CodiceUnivocoDocumento.xslfo" Content-Transfer-Encoding: base64 Content-Disposition: attachment; filename="CodiceUnivocoDocumento.xslfo"

….

-- StringPartSeparator

Content-Type: application/pdf; name="CodiceUnivocoDocumento.pdf"

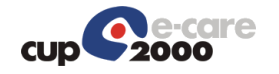

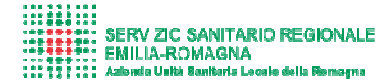

Content-Transfer-Encoding: base64 Content-Disposition: attachment; filename="CodiceUnivocoDocumento.pdf" ….. --\_StringPartSeparator—  $<$ /ED.5 $>$  $<$ /OBX.5 $>$  $<$ OBX.5 $>$ <ED.5> MIME-Version: 1.0 Content-Type: multipart/mixed; boundary=\_StringPartSeparator

> --\_StringPartSeparator Content-Type: application/xml; name="XML.xml" Content-Transfer-Encoding: base64 Content-Disposition: attachment; filename="XML.xml"

……

--\_StringPartSeparator—

 $<$ /ED.5 $>$ 

 $<$ /OBX.5 $>$ 

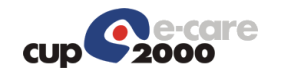

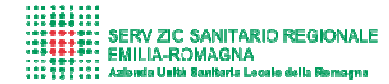

## 7 Appendice

### 7.1 Date incontri

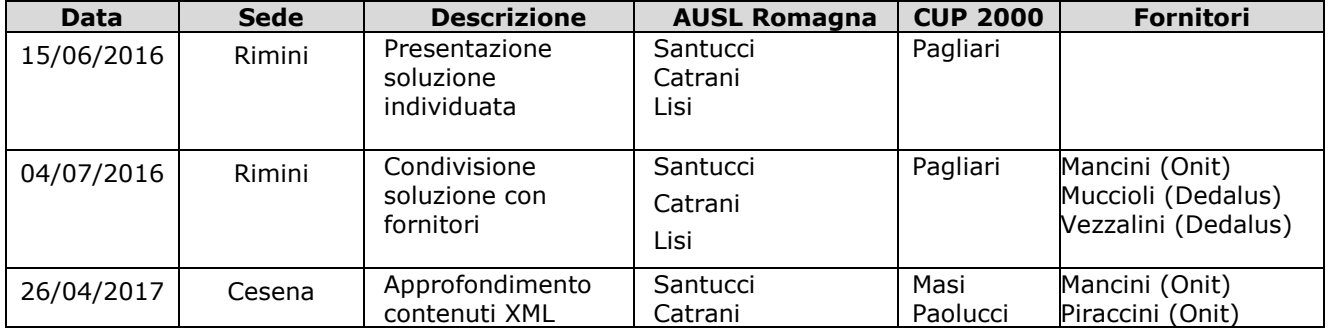

### 7.2 Allegati

### 7.2.1 Template messaggio XML

<?xml version="1.0" encoding="UTF-8"?> <INFORMAZIONI> <REPOSITORY> <DATAORASTMPREF>Data e ora di creazione del referto</DATAORASTMPREF> <AMBITO>Ambito di appartenenza (1=Forlì, 2=Cesena, 3=Rimini, 4=Ravenna)</AMBITO> <TIPO>Tipo del referto (sigla da concordare e codificare nella tabella DOC\_TYPE del repository)</TIPO> <IDASSLOCALE>Identificativo Assistito XMPI locale</IDASSLOCALE> <IDASSCENTRALE>Identificativo Assistito di PEOPLE</IDASSCENTRALE> <CODFIS>Codice Fiscale del Paziente</CODFIS> <LOCESE>Unità Operativa Esecutrice (codifica utilizzata dal laboratorio)</LOCESE> <IDDOCUMENTO>Identificatico del referto (il medesimo di SOLE)</IDDOCUMENTO> <PROCEDURA>Procedura generatrice del referto</PROCEDURA> <RIFIMGPACS> <CODICEPACS>Codice identificativo PACS</CODICEPACS> <ACCESSIONNUMBER>Id per recuperare l'immagine dal PACS</ACCESSIONNUMBER> </RIFIMGPACS> <REFERTANTE> <COGNOME>Cognome medico refertante</COGNOME> <NOME>Nome medico refertante</NOME> <CODFIS>Codice fiscale medico refertante</CODFIS> </REFERTANTE> <PRESCRITTORE> <COGNOMERESCR>Cognome medico prescrittore</COGNOMERESCR> <NOMERESCR>Nome medico prescrittore</NOMERESCR> <CODFISCPRESCR>Codice fiscale prescrittore</CODFISCPRESCR> <IDSTRUTTURA>Codice struttura prescrittrice</IDSTRUTTURA> <DESCSTRUTTURA>Descrizione struttura prescrittrice</DESCSTRUTTURA> </PRESCRITTORE> <NREPISODIO>Identificativo dell'Episodio (TR\_NREPISODIO)</NREPISODIO> <TIPOEPISODIO>Contesto di cura; Valori possibili: O (Ambulatoriale), I (Ricovero), E (Pronto Soccorso)</TIPOEPISODIO> <MODACCESSO>Modalità di accesso (come da codifica della tab. PA\_MODACCESSO)</MODACCESSO> <TESTOREFERTO>Testo del Referto</TESTOREFERTO> <AZIONE> <TIPOAZIONE>01=Nuovo Referto, 02=Integrativo, 03=Sostitutivo, 04=Annullativo</TIPOAZIONE> <INTREGRATIVO> <DATAORASTMPPRIMOREF>Data della prima creazione del referto</DATAORASTMPPRIMOREF> <AMBITO>Ambito di appartenenza del referto a cui fa riferimento</AMBITO> <TIPO>Tipo del referto del referto a cui fa riferimento</TIPO> <IDDOCUMENTO>Identificatico del referto a cui fa riferimento</IDDOCUMENTO> <PROCEDURA>Procedura generatrice del referto a cui fa riferimento</PROCEDURA> </INTREGRATIVO>

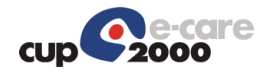

SERV ZIC SANITARIO REGIONALE<br>EMILIA-ROMAGNA<br>Azionda Usità Sanitaris Locale della Remagna . . . . .<br>. . . . .<br>. . . . .

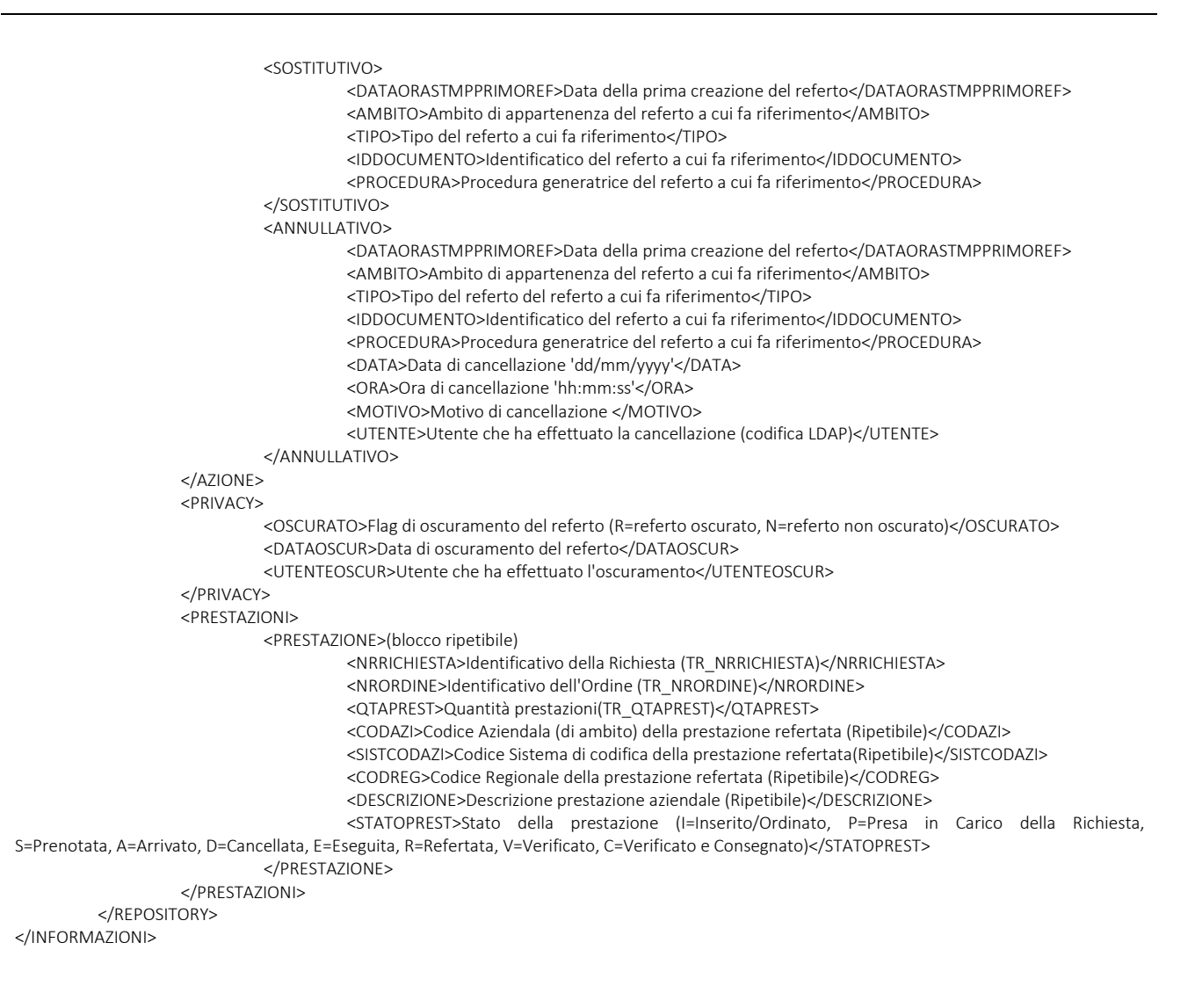

### 7.2.2 Proposta Architettura BB Romagna

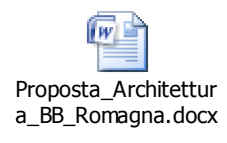